## **Metric Library Revit 2014 |VERIFIED|**

the metric library is a collection of models that are relevant for the different professions that use revit, such as structural engineers, architects, and quantity surveyors. this content library is based on discipline and type, such as standard steel, concrete, and so on. the metric libraryvaries depending on the content library being installed. the material library is a collection of materials based on geographical region and discipline, such as standard steel, concrete, cement, and so on. the material library is based on discipline and type, such as standard steel, concrete, and so on. the material libraryvaries depending on the content library being installed. parameter library allows you to define styles for a single or multiple parameters of a building, allowing you to apply parameters according to the design intent for a project. for example, a specific wall thickness or a set of wall heights for a given zone. the sectioning library allows you to assign sections to your models, allowing you to work on multiple copies of the same model at once. for example, you could create a copy of your model, make changes, and then copy your model again to make further changes. this sectioning library is based on geography and discipline. the locking library lets you lock or unlock parts of your model, allowing you to make changes to your model without affecting the rest of your model. this sectioning library is based on geography and discipline.

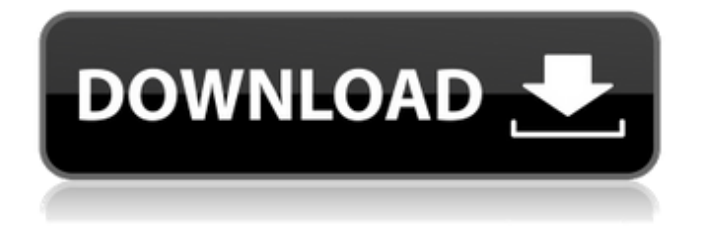

## **Metric Library Revit 2014**

i am speaking of the actual file links to the detail components. these are in the library's folder under detail components. if you click on the library folder (the orange folder icon) the files are listed. right click on any file and select properties to view its path. (more) sorry for the delay in the reply. unfortunately word press will not allow me to upload a dwf file, a real pain! it will definitely be on your system somewhere, the easiest way to locate this is to go to options in revit, then click the file locations tab, click the places button and you will have a link to the detail components folder. it is in the root of this folder. another approach is to place a detail component in revit and while in the load family dialog box, navigate to the detail components folder. right click on any file and select properties. this will show you the file location of the detail components folder. it could well be on a central server if you are working in a large company, it seems to be a pretty common issue for users when they get their first revit 2023 project. let me guess, you got a project file and when you opened it you got a message about a missing project template. ok, so then you download the template and start building. when you finish you realize that there is a revit2023.bin file that you need to also download and install. well it seems that most of the time the revit2023.bin file is the problem. if you try to install it through the revit menu it will give you a red screen with the following message: the installer for revit 2023 that shipped with autodesk revit 2015 and later was supposed to be the version of the installer that only updated the revit2023.bin file. but the problem is that it also updates revit2014 family.bin, and that is a file that is never supposed to be updated. this is a somewhat hidden problem because the installer has an option for the family template path that you can use in the revit menu. but its not really the solution for most users. so what to do? you can probably download the revit2023.bin file from the autodesk website and use that. you can also use the autodesk templates application from the autodesk download center. if you have purchased revit 2023, you can even go to the autodesk revit download center and download the revit2023.bin file from the downloaded autodesk template section. the problem is that revit 2023 has the family template path set to c:\program files\autodesk\revit 2023\, so you would have to change this path if you have a different revit location. 5ec8ef588b

<http://jeunvie.ir/?p=20980> <https://instafede.com/benimadhabshilpanjikapdfdownload-best/> [http://nuihoney.com/wp-content/uploads/2022/11/Buku\\_sosiologi\\_kelas\\_xii\\_kurikulum\\_2013\\_pdf.pdf](http://nuihoney.com/wp-content/uploads/2022/11/Buku_sosiologi_kelas_xii_kurikulum_2013_pdf.pdf) <https://sarahebott.org/download-link-sweetfx-pes-2019/> <https://livecuriously.net /wp-content/uploads/2022/11/leveyami.pdf> <https://telegramtoplist.com/fsxpmdgdc6uncrackedfree-updated/> <https://josebonato.com/behzatrasuliproblemlerpdf/> [https://africanscientists.africa/wp-content/uploads/2022/11/Wondershare\\_DrFone\\_Toolkit\\_For\\_Pc\\_159](https://africanscientists.africa/wp-content/uploads/2022/11/Wondershare_DrFone_Toolkit_For_Pc_1591095_Full_HOT_Crack_Utorrent.pdf) [1095\\_Full\\_HOT\\_Crack\\_Utorrent.pdf](https://africanscientists.africa/wp-content/uploads/2022/11/Wondershare_DrFone_Toolkit_For_Pc_1591095_Full_HOT_Crack_Utorrent.pdf) [http://www.bigislandltr.com/wp](http://www.bigislandltr.com/wp-content/uploads/2022/11/AgeofEmpiresIIHDTheForgottenUpdatev38RELOADED_free_download.pdf)[content/uploads/2022/11/AgeofEmpiresIIHDTheForgottenUpdatev38RELOADED\\_free\\_download.pdf](http://www.bigislandltr.com/wp-content/uploads/2022/11/AgeofEmpiresIIHDTheForgottenUpdatev38RELOADED_free_download.pdf) <https://www.photo-mounts.co.uk/advert/xforce-keygen-zbrush-4r4-rar-exclusive/> <http://shoplidaire.fr/?p=216255> <https://marido-caffe.ro/2022/11/23/shamitabh-movie-in-hindi-download-720p-free/> <http://facebizarre.com/2022/11/23/slap-bass-vsti-au-aax-v2-2-mac-win-2/> [https://www.buriramguru.com/wp-content/uploads/2022/11/AlleleID\\_78.pdf](https://www.buriramguru.com/wp-content/uploads/2022/11/AlleleID_78.pdf) [https://moronencaja.com/wp](https://moronencaja.com/wp-content/uploads/2022/11/Avatar_1080p_Tamil_Dubbed_73_VERIFIED.pdf)[content/uploads/2022/11/Avatar\\_1080p\\_Tamil\\_Dubbed\\_73\\_VERIFIED.pdf](https://moronencaja.com/wp-content/uploads/2022/11/Avatar_1080p_Tamil_Dubbed_73_VERIFIED.pdf) <https://floridachiropracticreport.com/advert/nokia-pd-14-map-update-new/> <https://nelsonescobar.site/?p=37322>

<http://thebluedispatch.com/transoft-solutions-autoturn-pro-3d-801-keygen-hot-19/> <https://bodhirajabs.com/vag-com-409-1-full-top-version-15bfdcm/> <http://nuihoney.com/wp-content/uploads/2022/11/laurgayo.pdf>